## Software project Gnome Graphics

Olga Sorkine sorkine@tau.ac.il

Andrei Scharf asotzio@tau.ac.il

Office: Schreiber 002, 03-6405360 **Web:**  http://www.cs.tau.ac.il/~sorkine/courses/proj04/

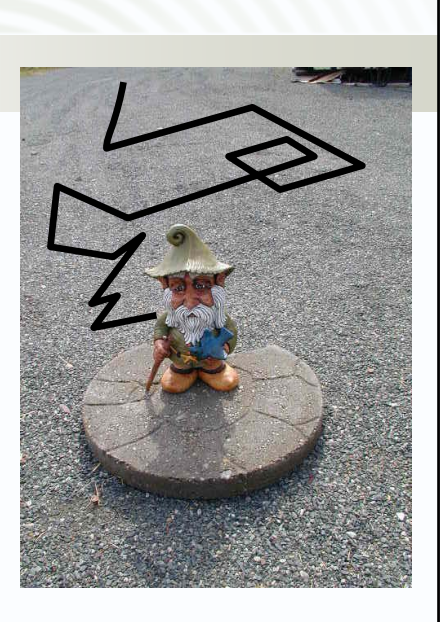

# Course outline • Two classes at the beginning of the semester Work in groups of **TWO**. • Address questions to me in person, in the forum or by email (better the forum, so everybody can benefit from it). • Handout next week: – Initial design – Sample UNIX program

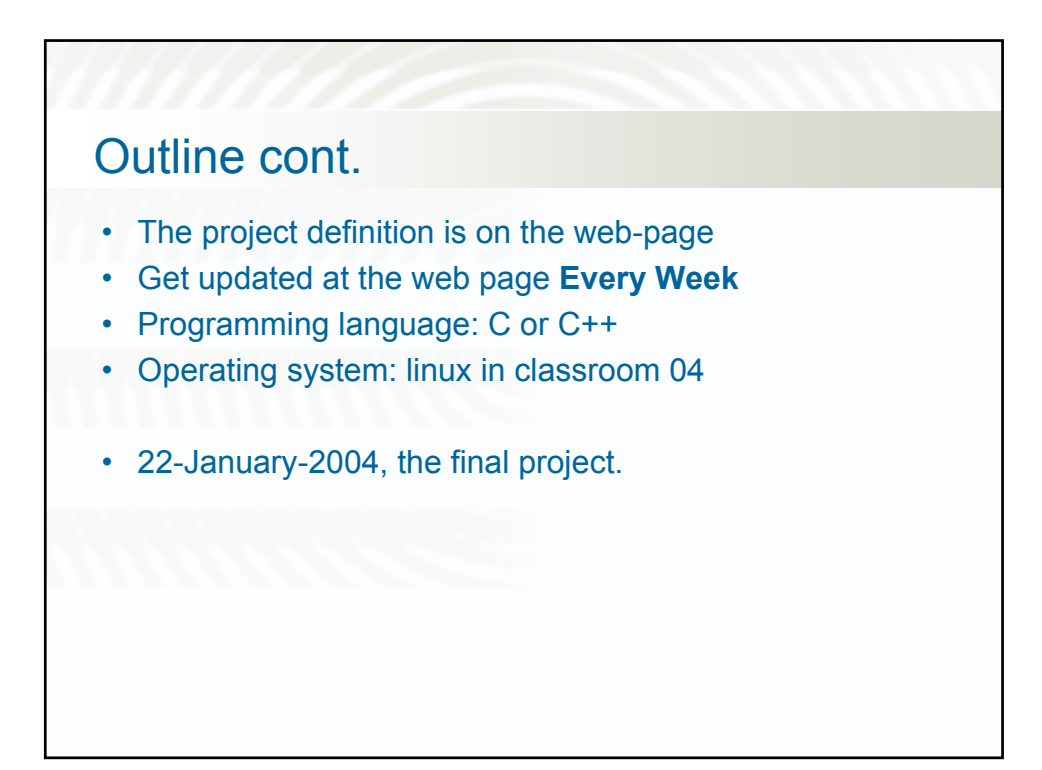

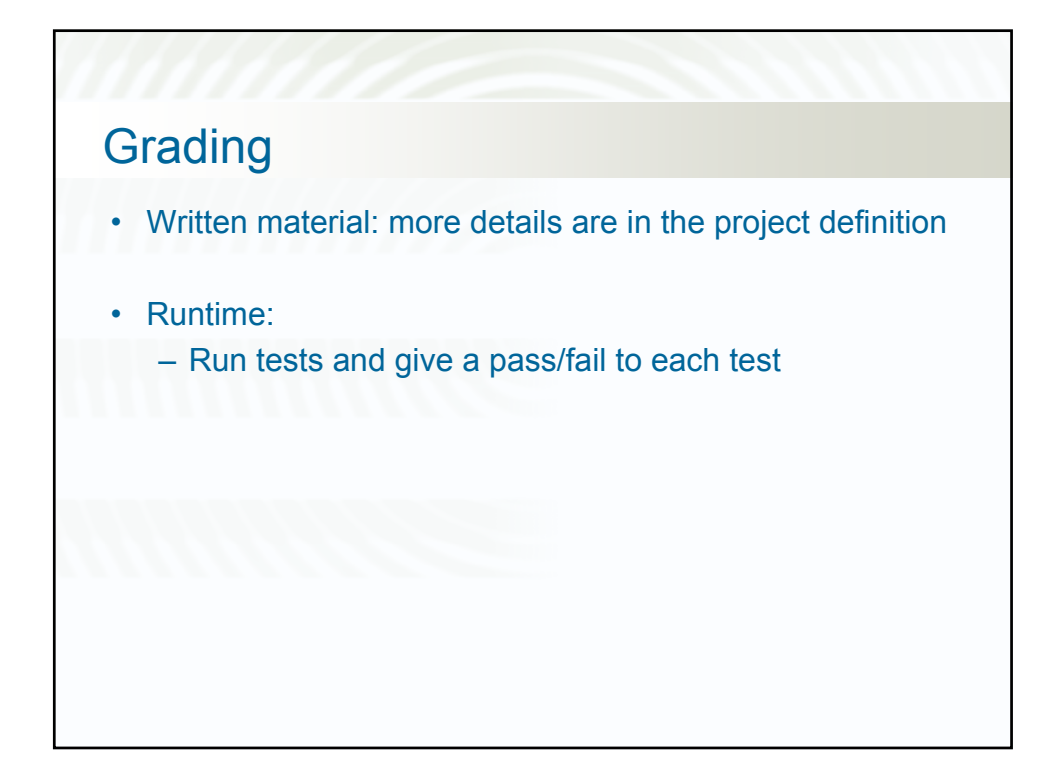

### Project overview

• Interpreter for graphical program language: GNOME

• Program controls the behavior of a small creature – the gnome – that walks and draws on a white canvas.

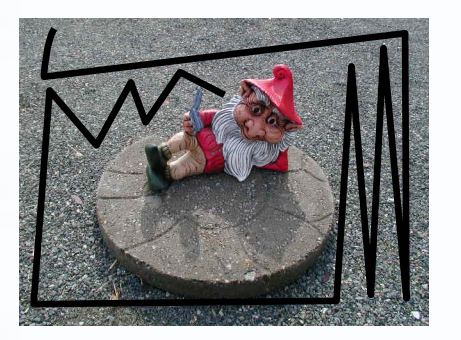

#### Overview cont.

- Canvas:
	- *n*-by-*m* pixels
	- white in the beginning of execution

#### • Gnome:

- Width of gnome's paintbrush is 1 pixel
- Anytime: the gnome has certain position on the canvas and a heading direction

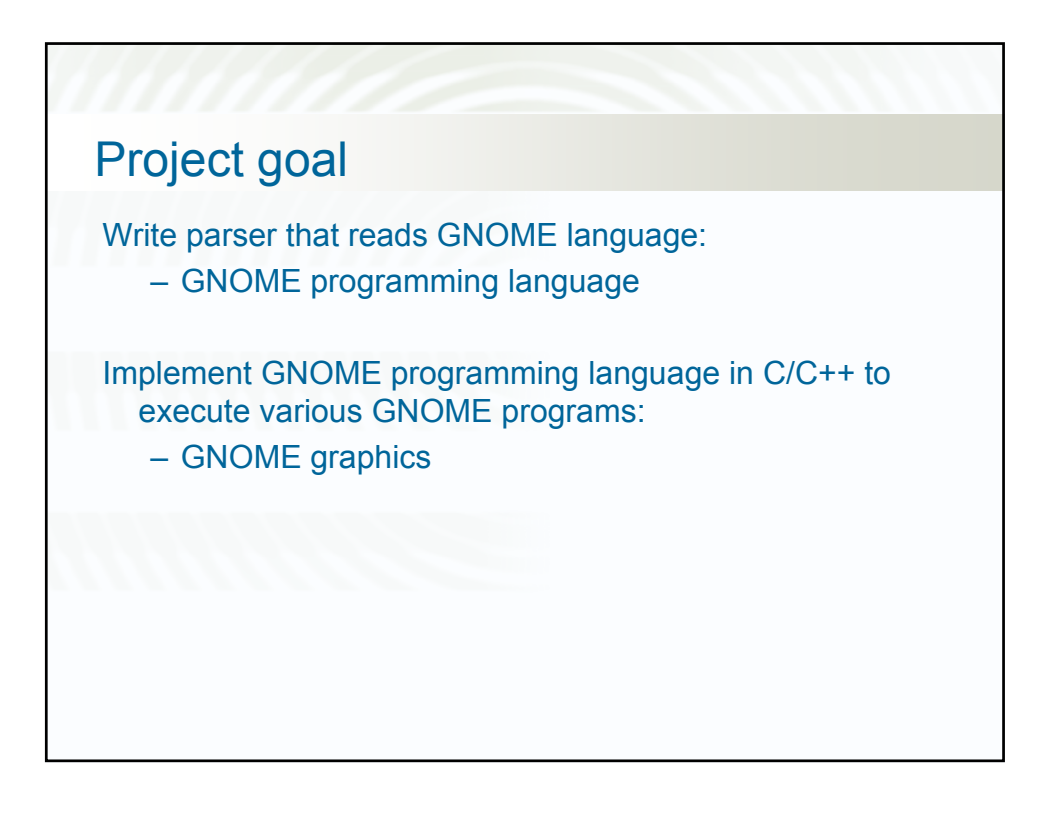

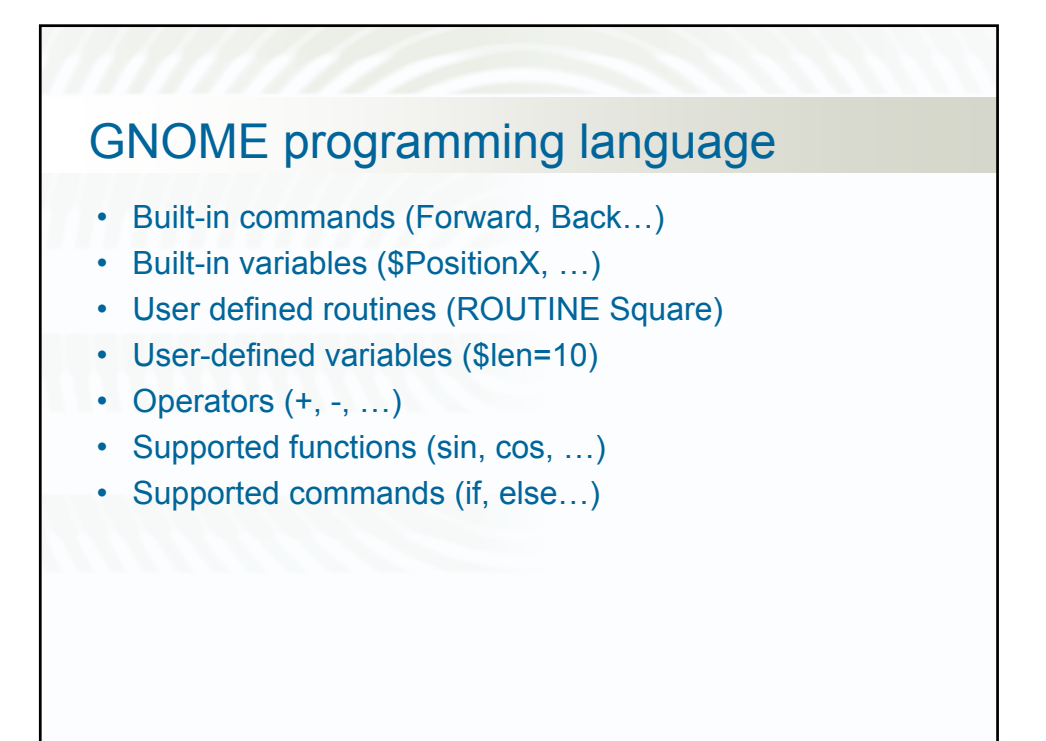

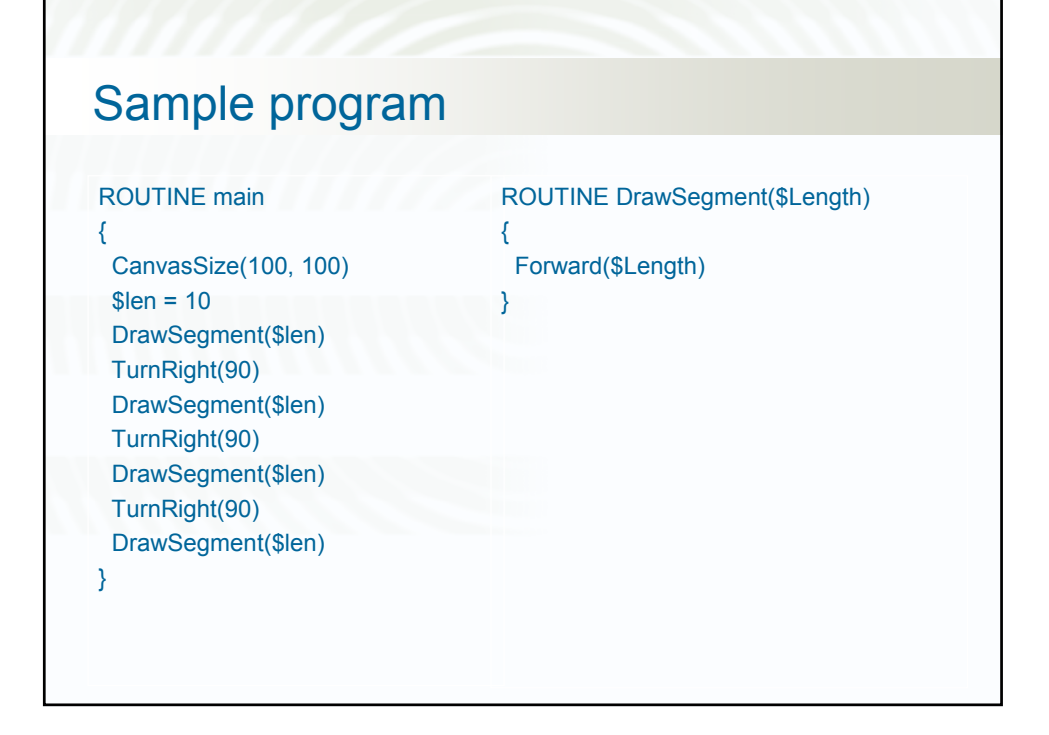

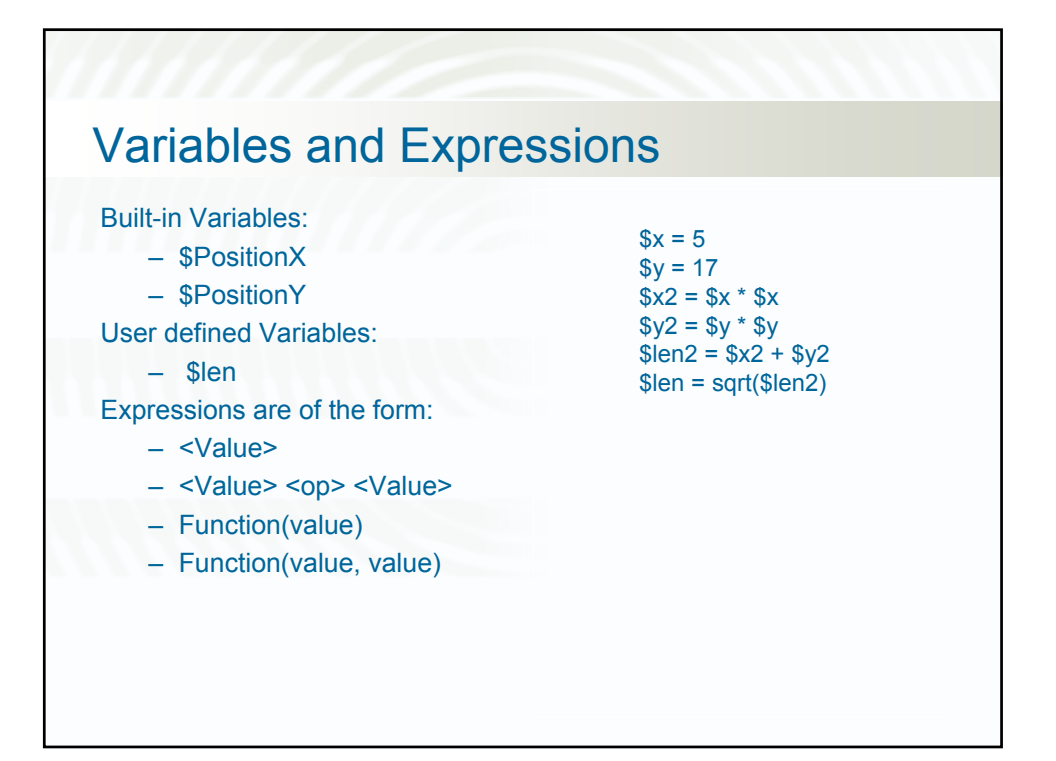

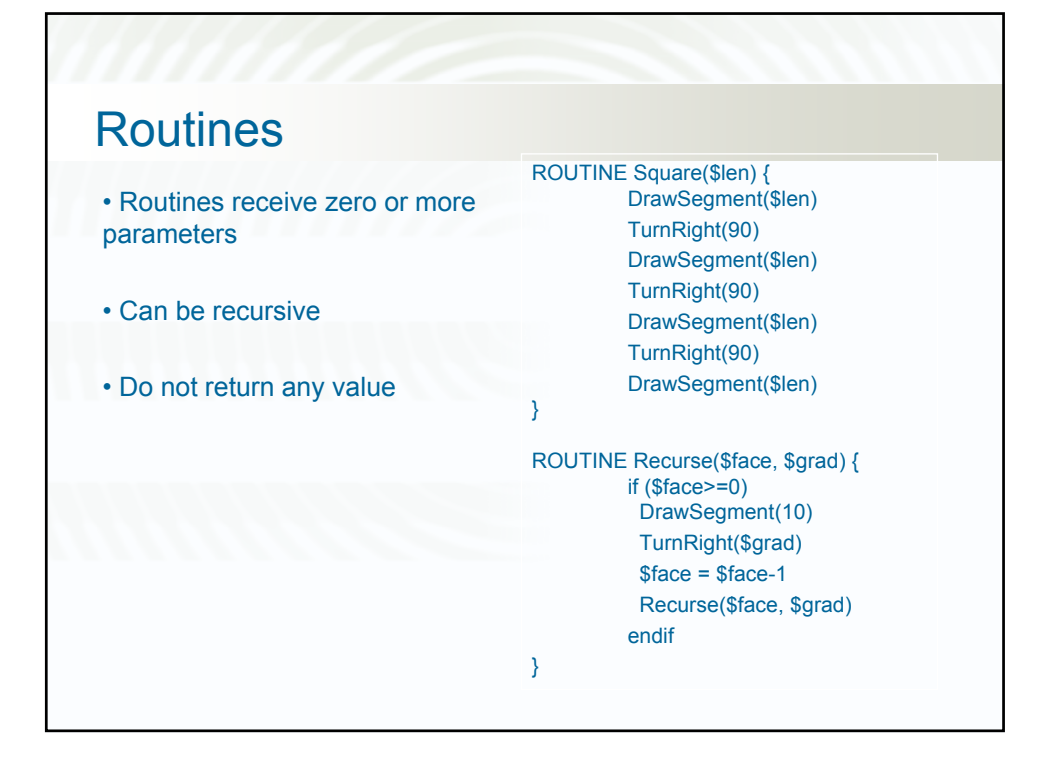

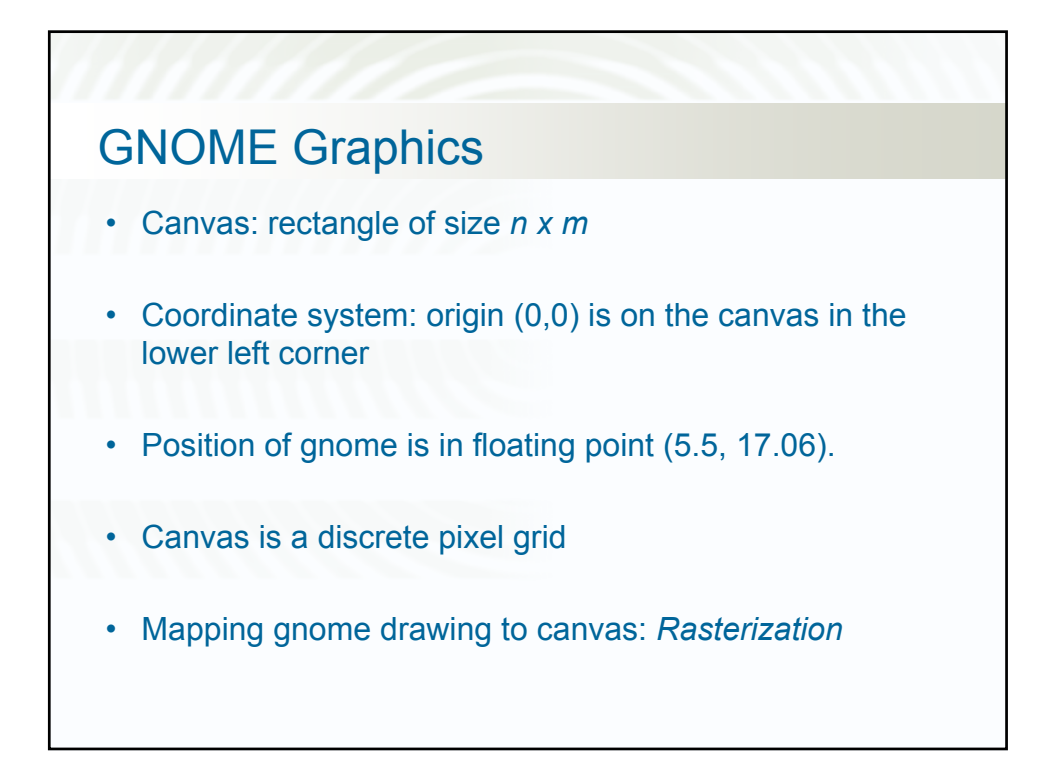

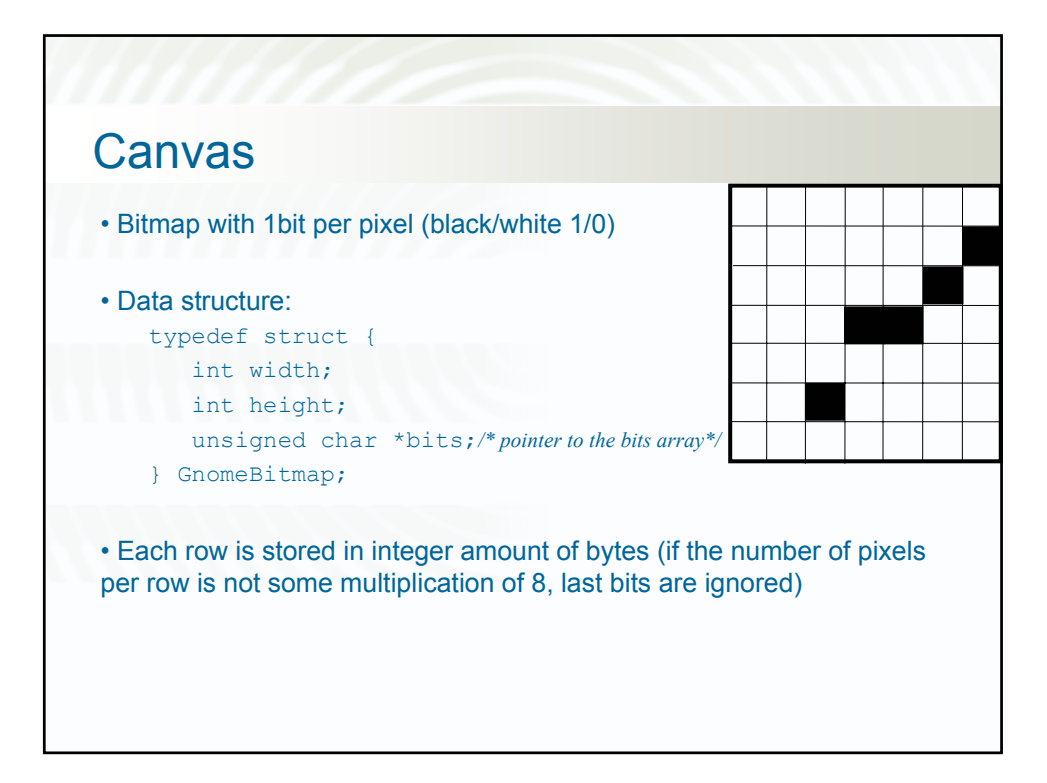

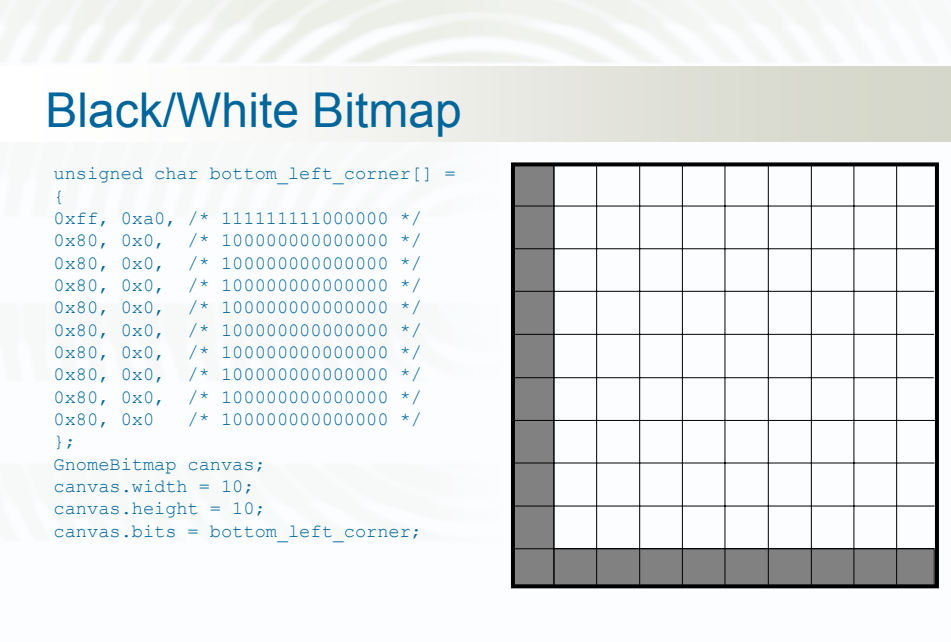

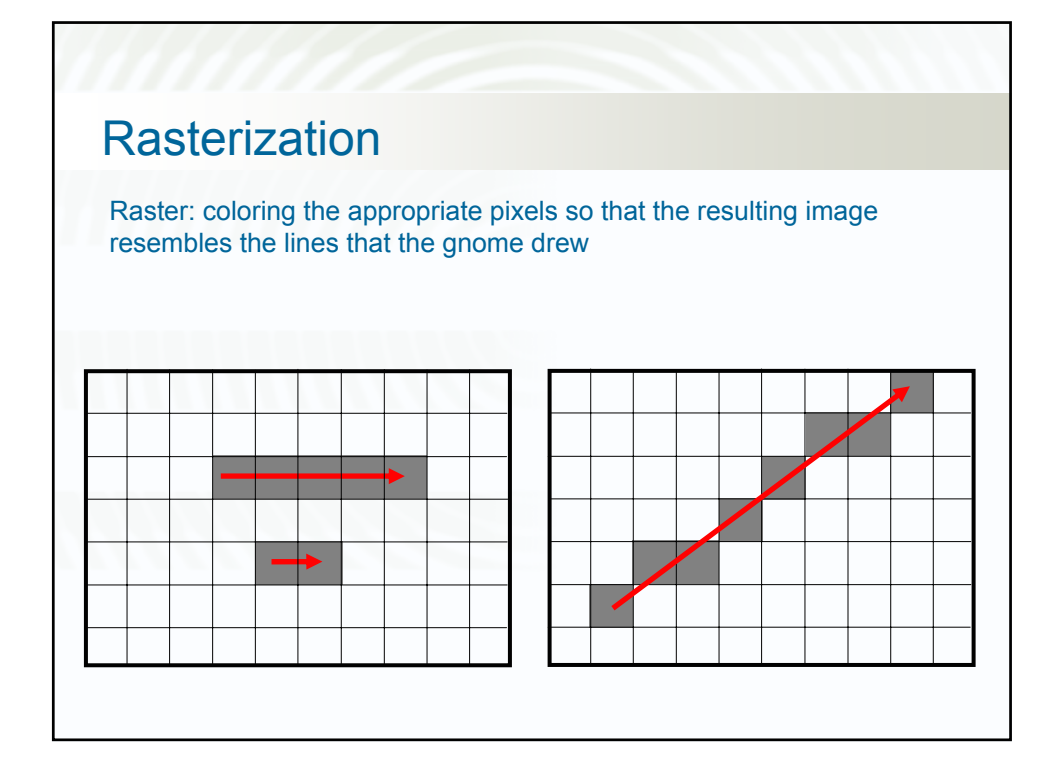

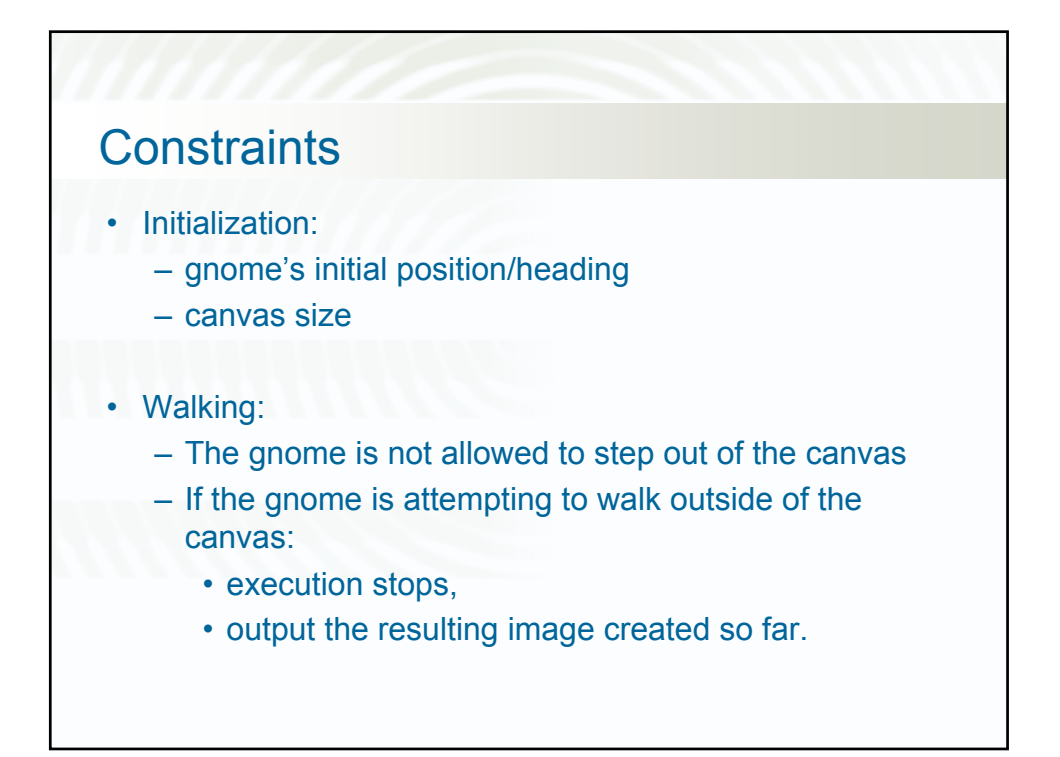

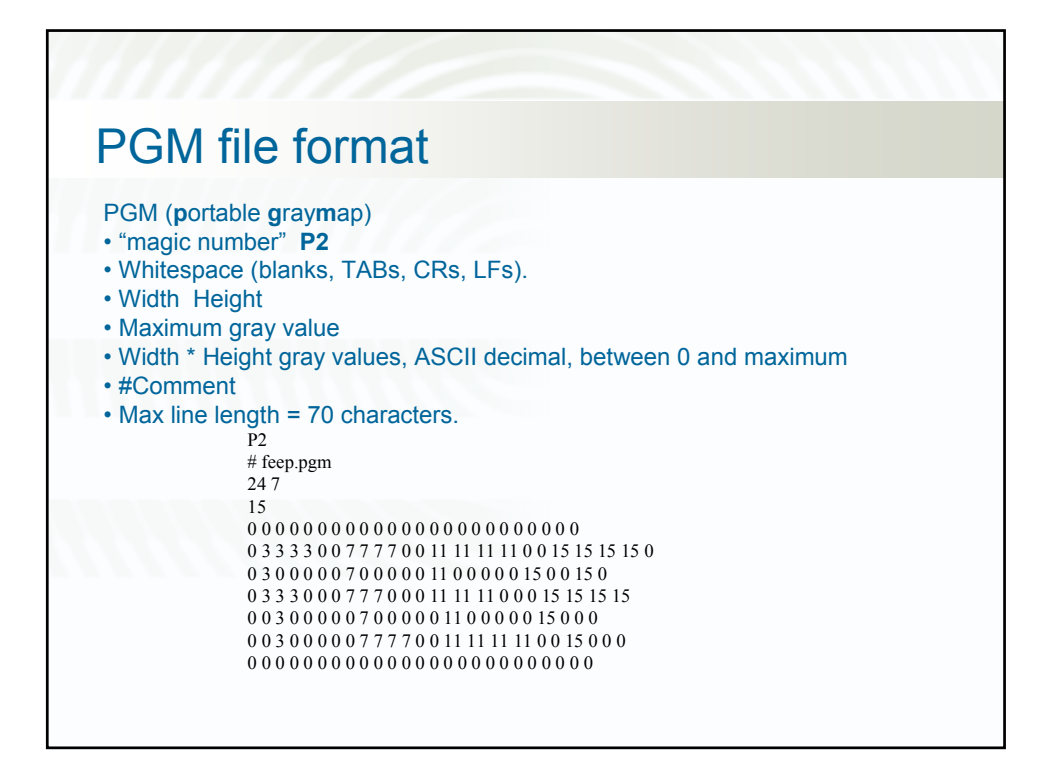

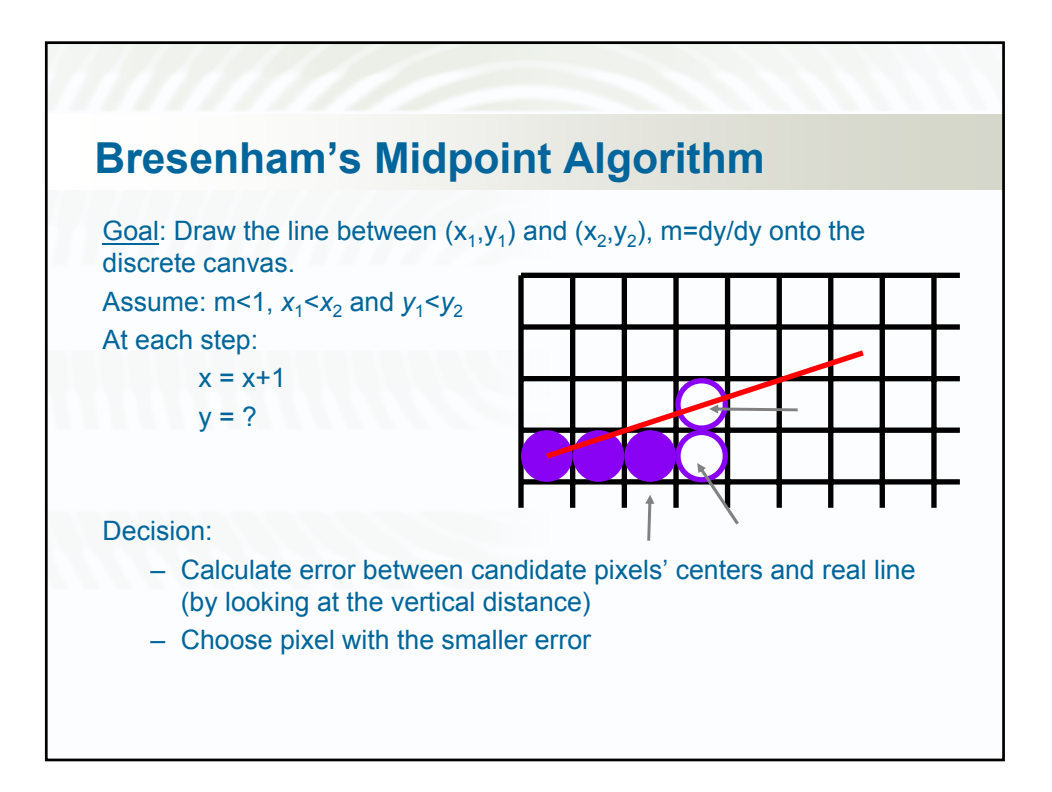

#### **PseudoCode**

 $m = (y_2 - y_1)/(x_2 - x_1)$  $i_1$  = floor( $x_1$ )  $j = floor(y_1)$  $i_2$  = floor( $x_2$ )  $e = -(1-(y_1-j)-m(1-(x_1-i_1)))$ 

**for**  $i = i_1$  to  $i_2$ *TurnOnPixel*(*i*, *j*) **if**  $(e \ge 0)$  $j + = 1$  $e = 1.0$ **end if**  $i + = 1$ e+= *m* **end for**

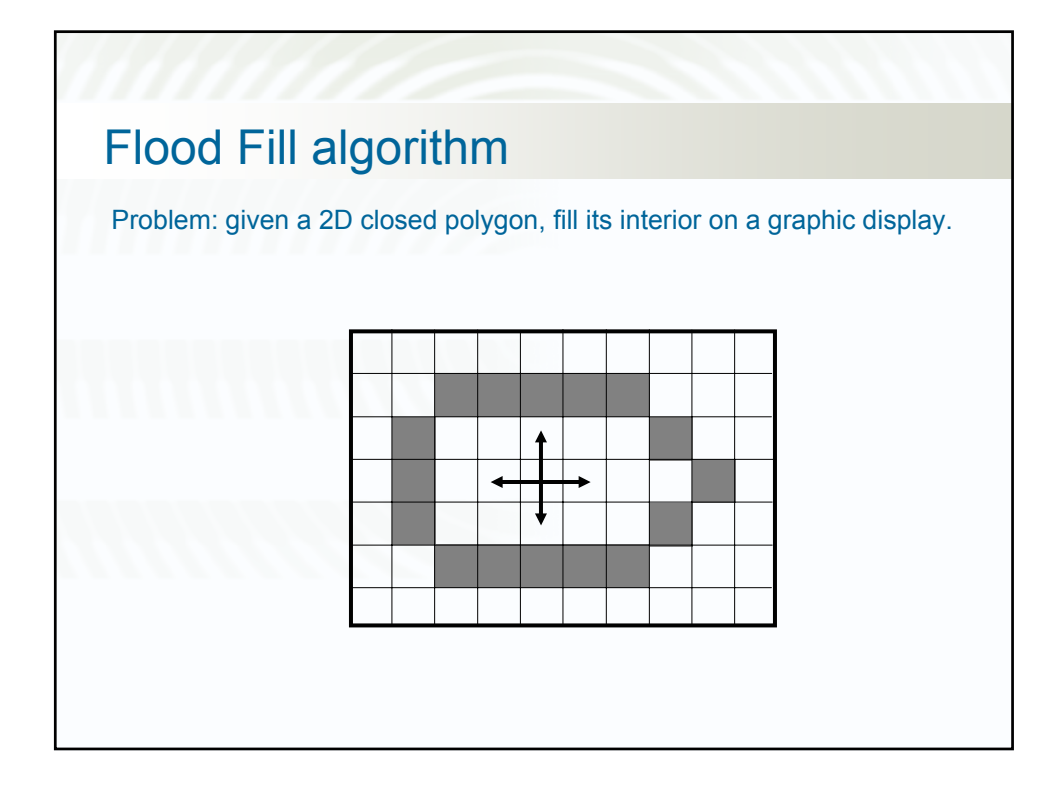

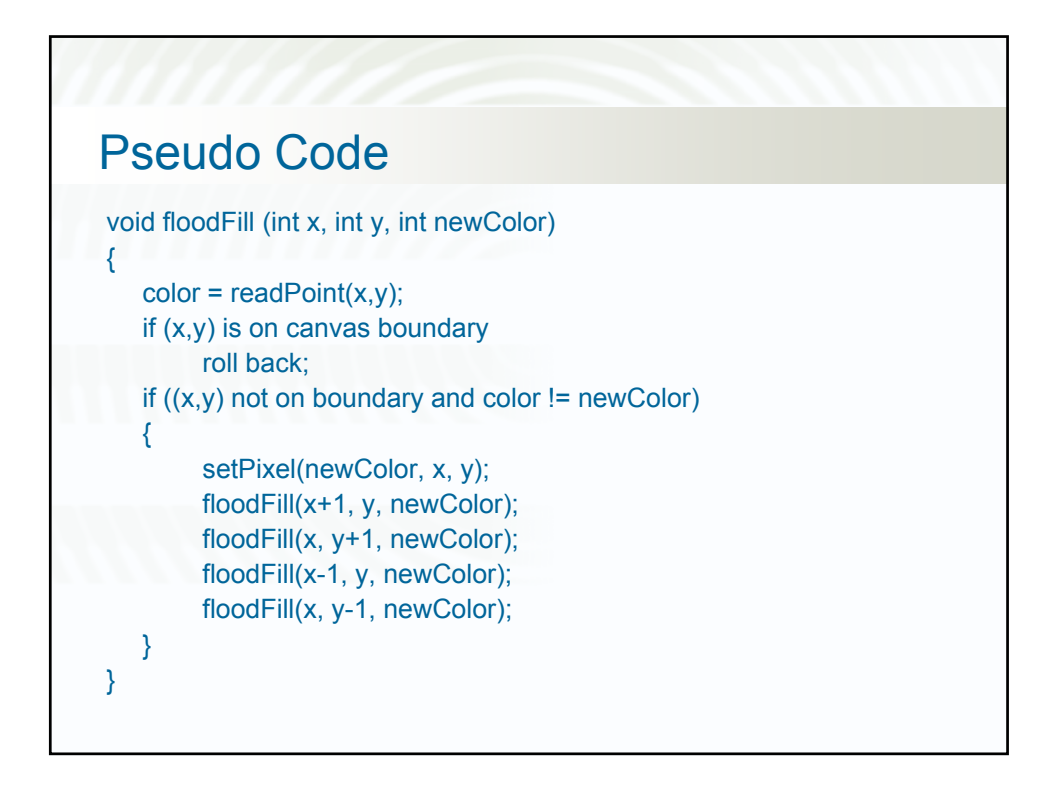

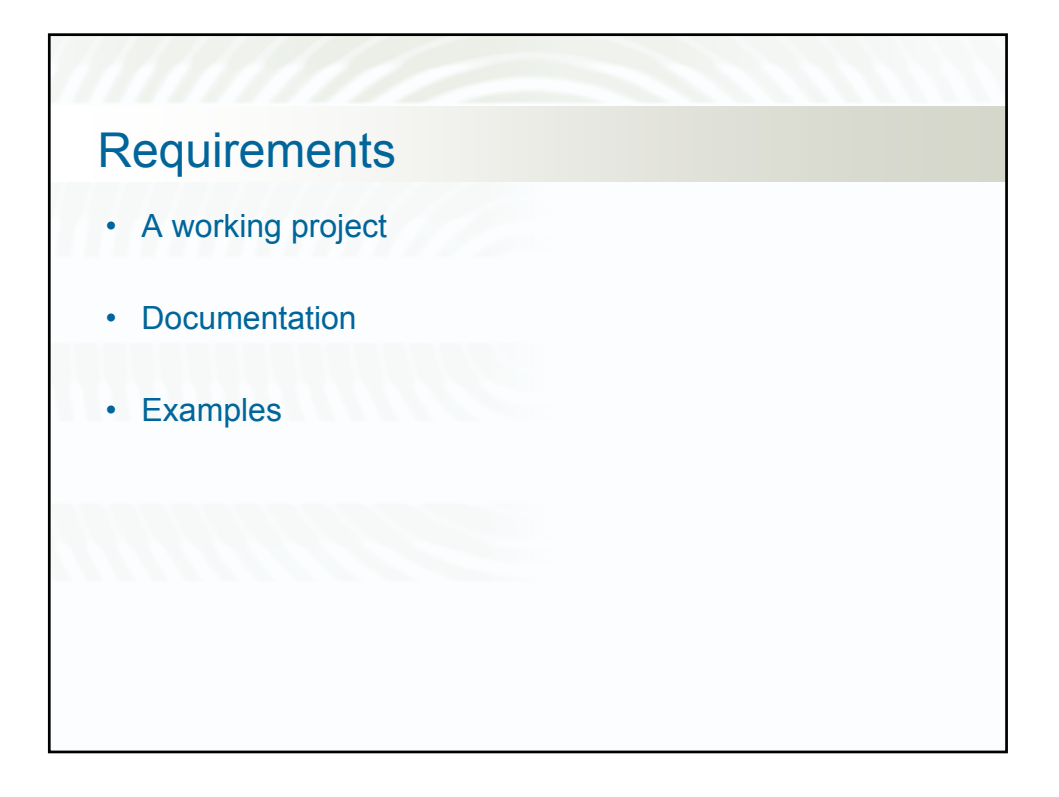

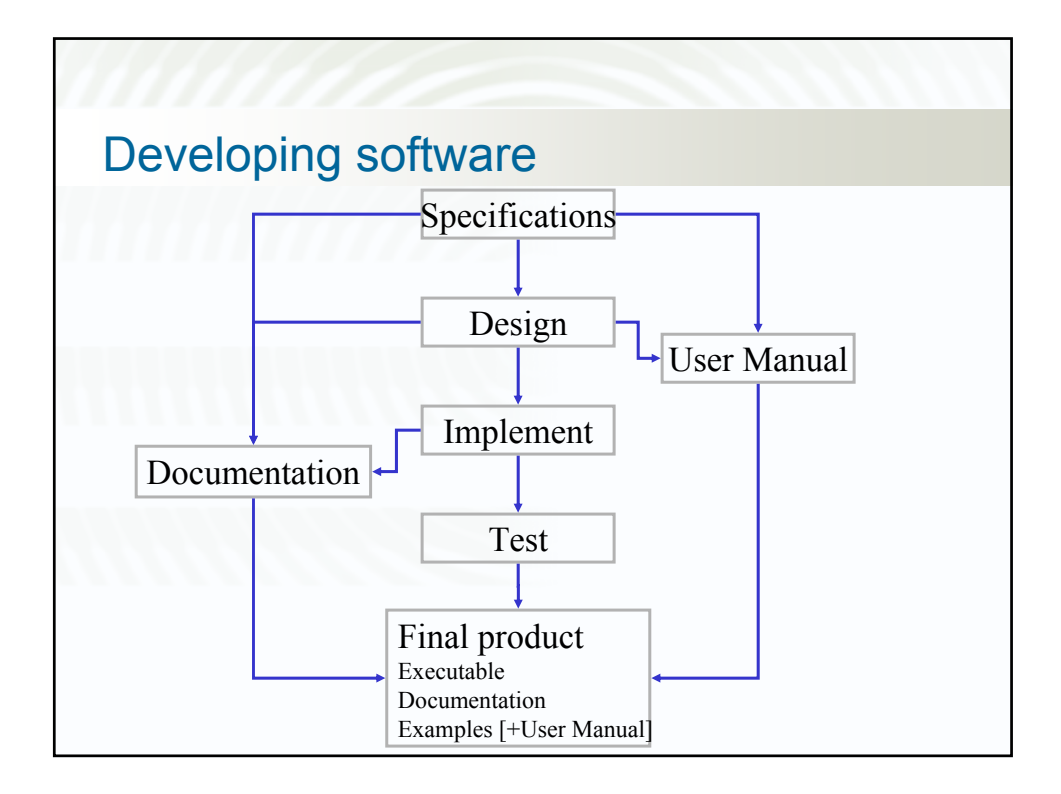

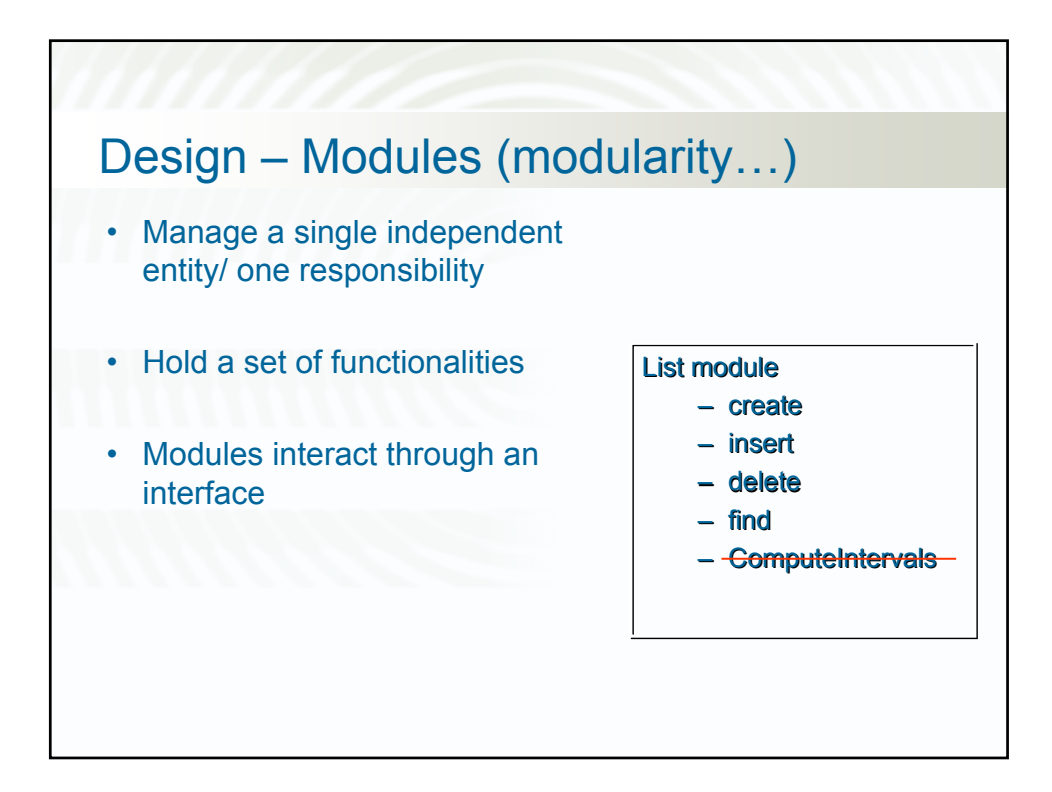

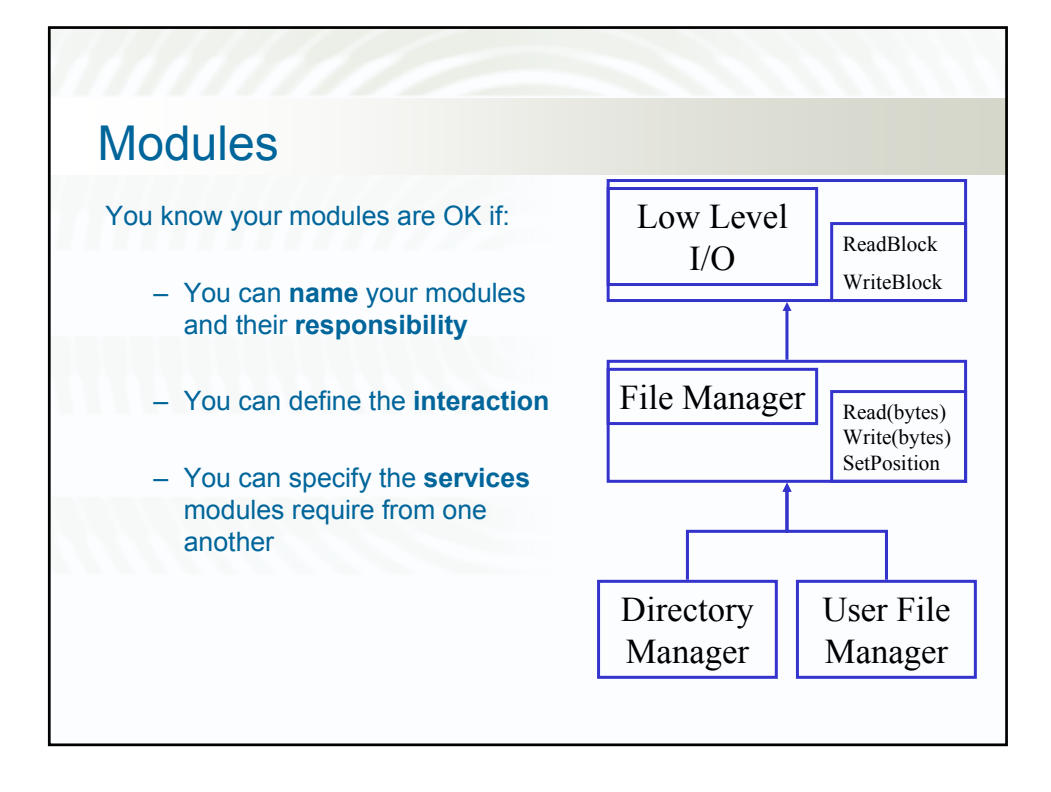

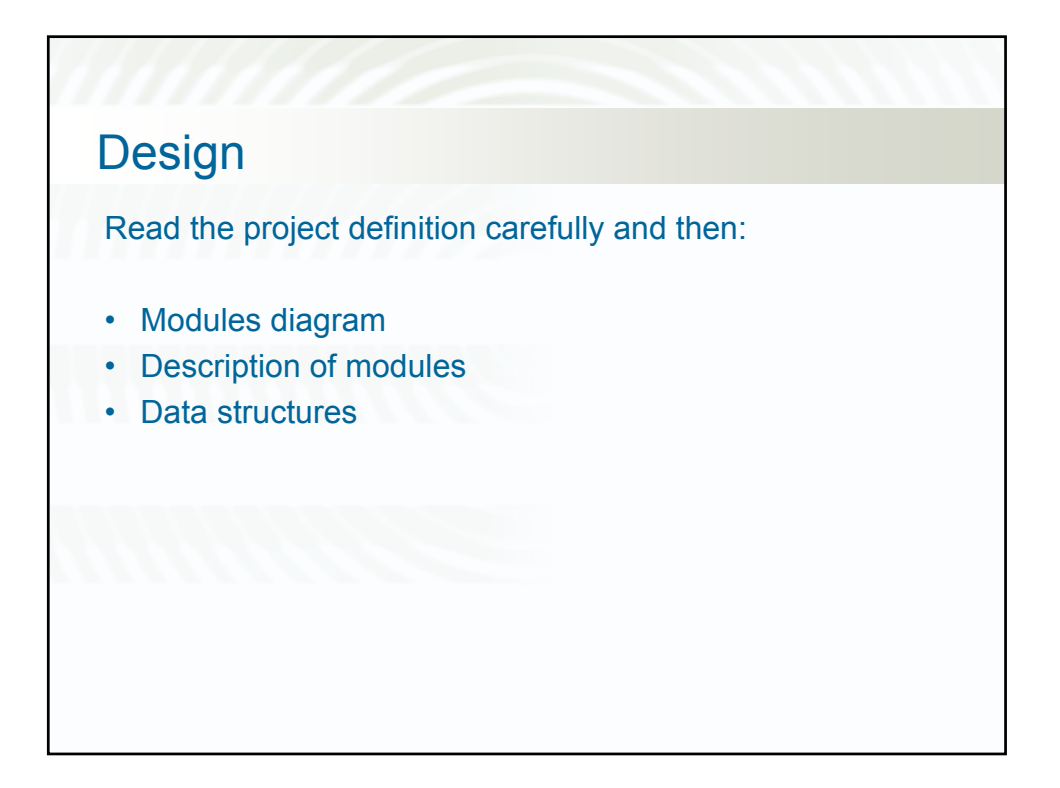

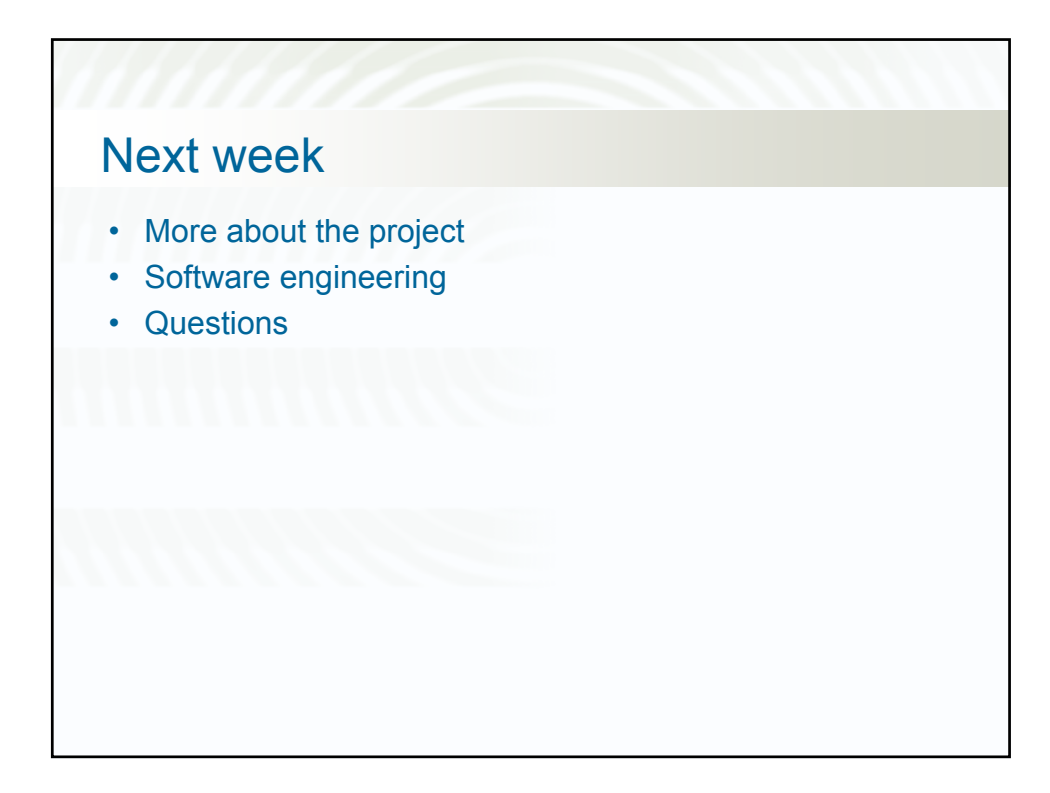

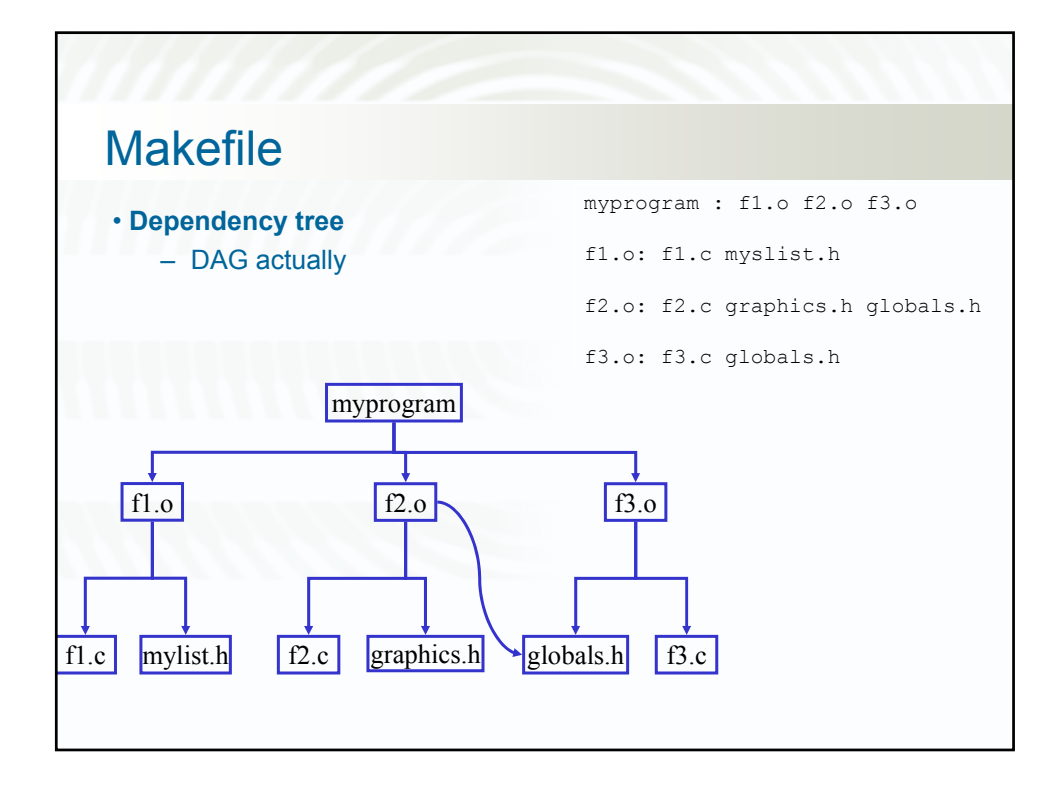

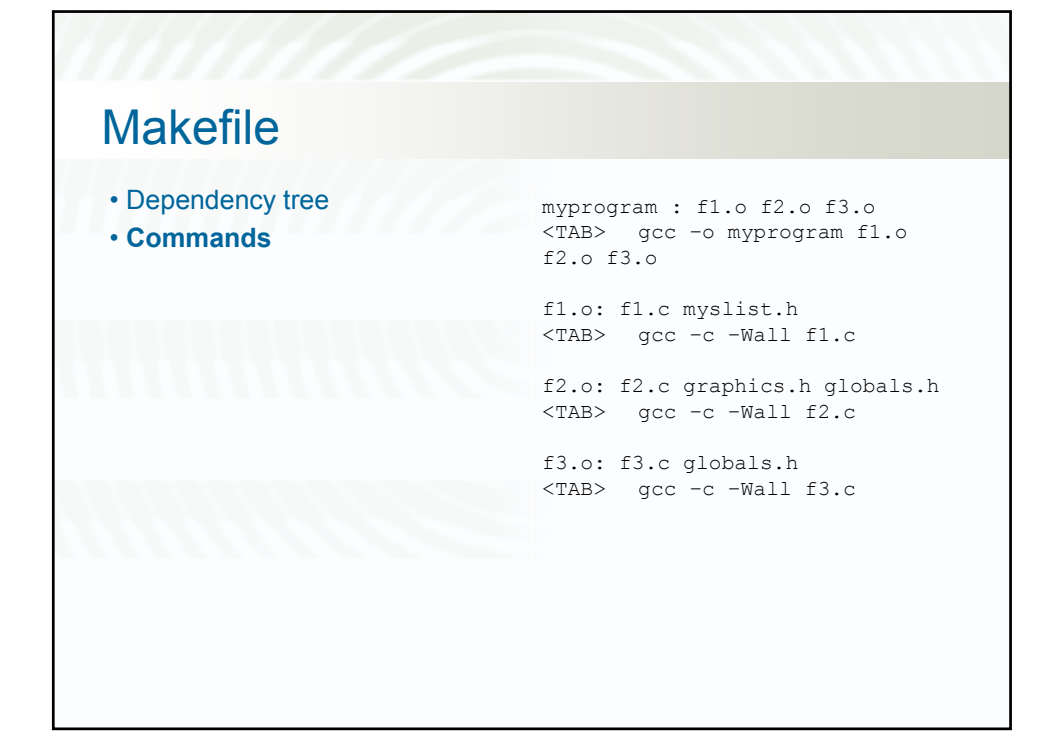

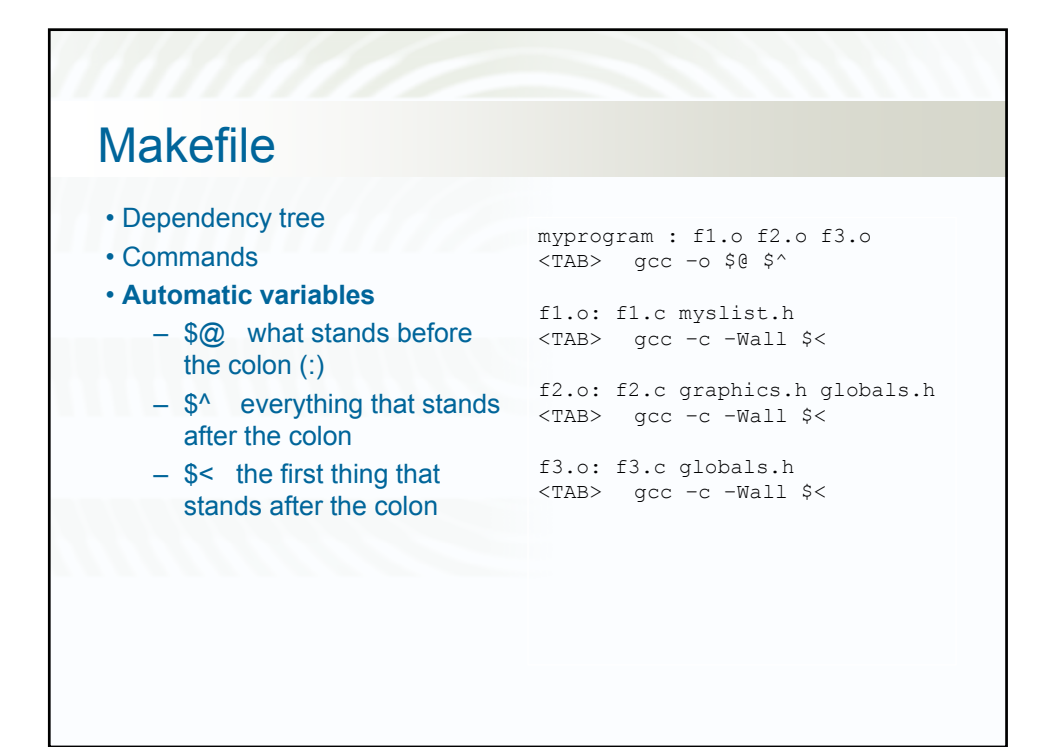

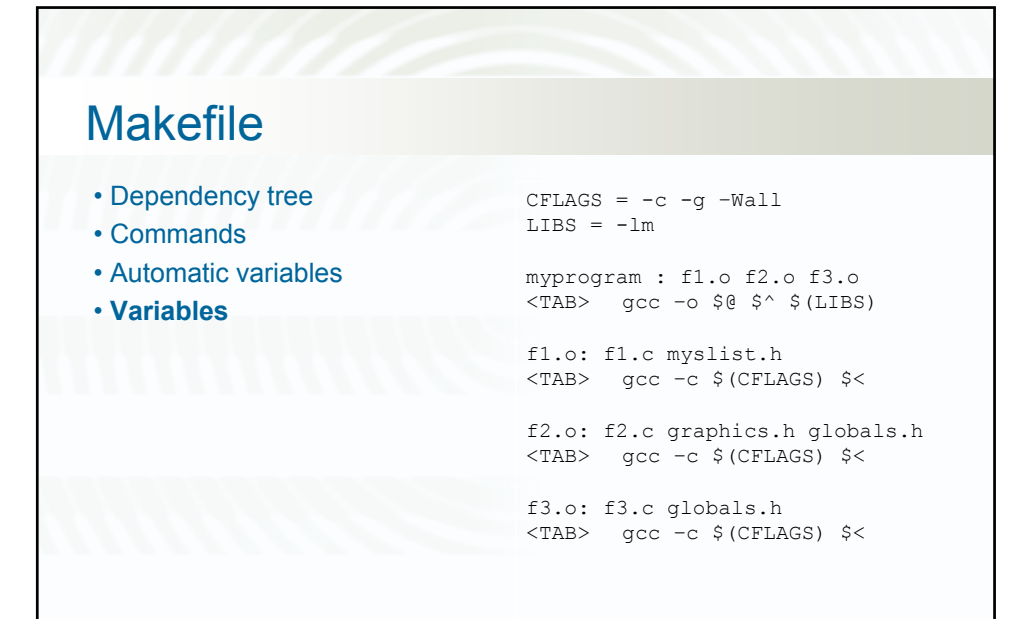

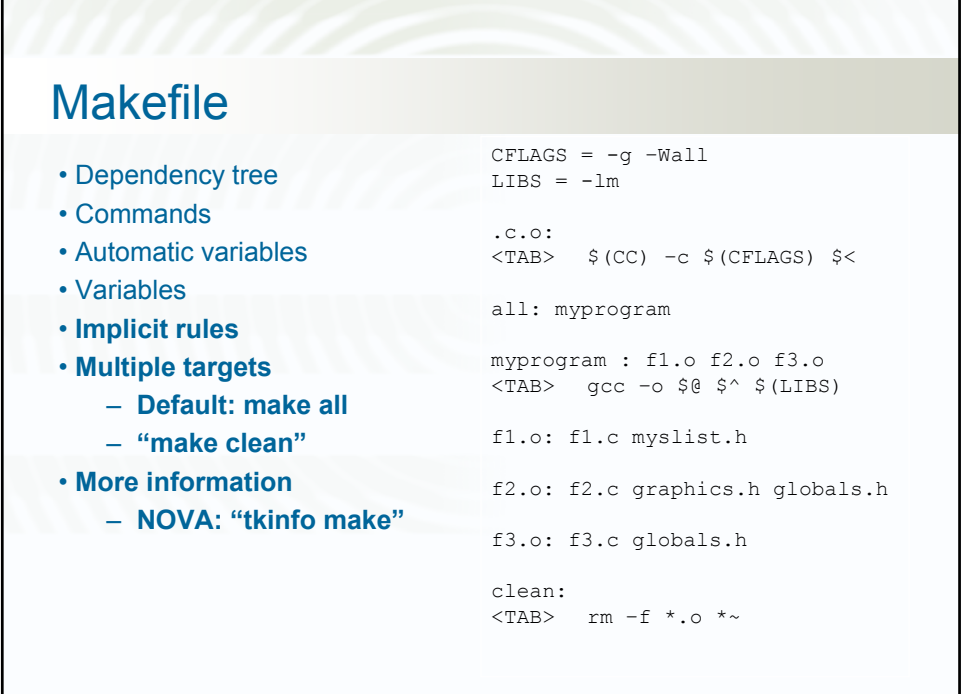

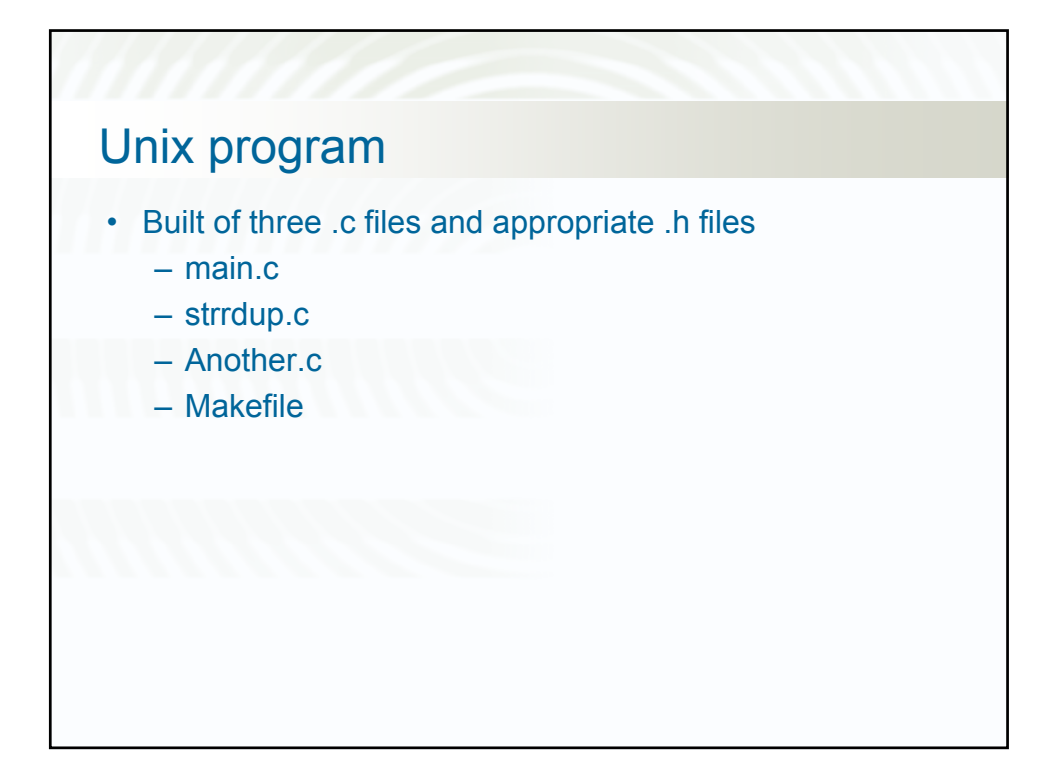

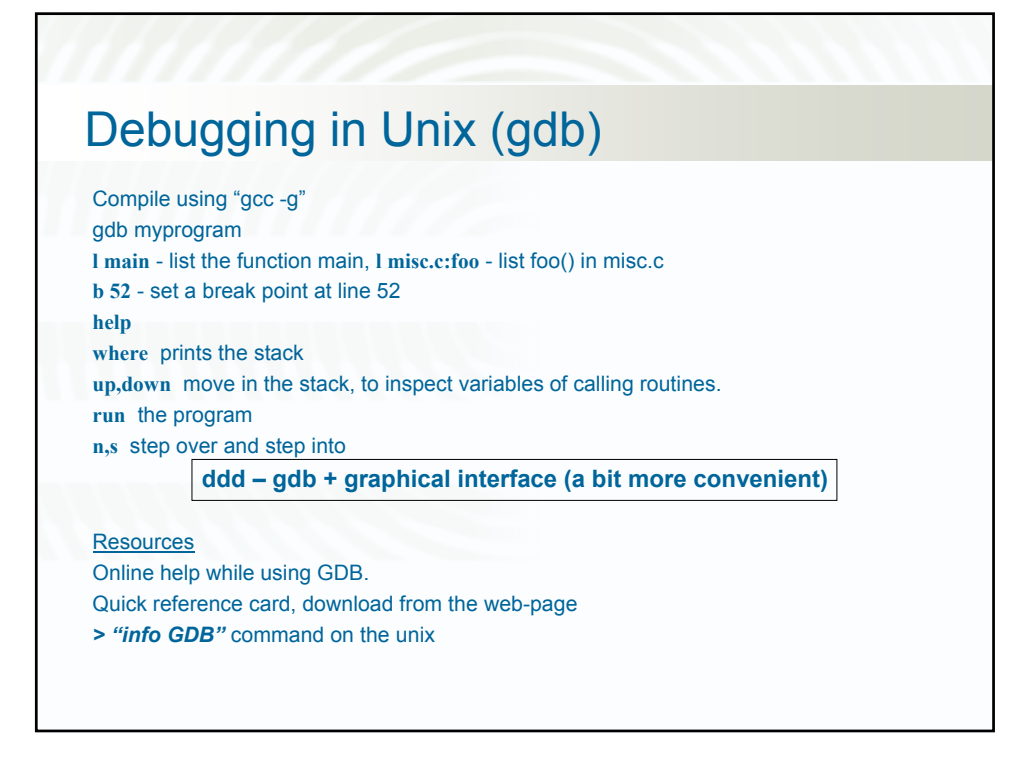